**Benutzerfreundliches farbmetrisches Farbkennzeichen** *icu\** **und lineare Beziehung zu den** *rgb\****-Farbdaten**

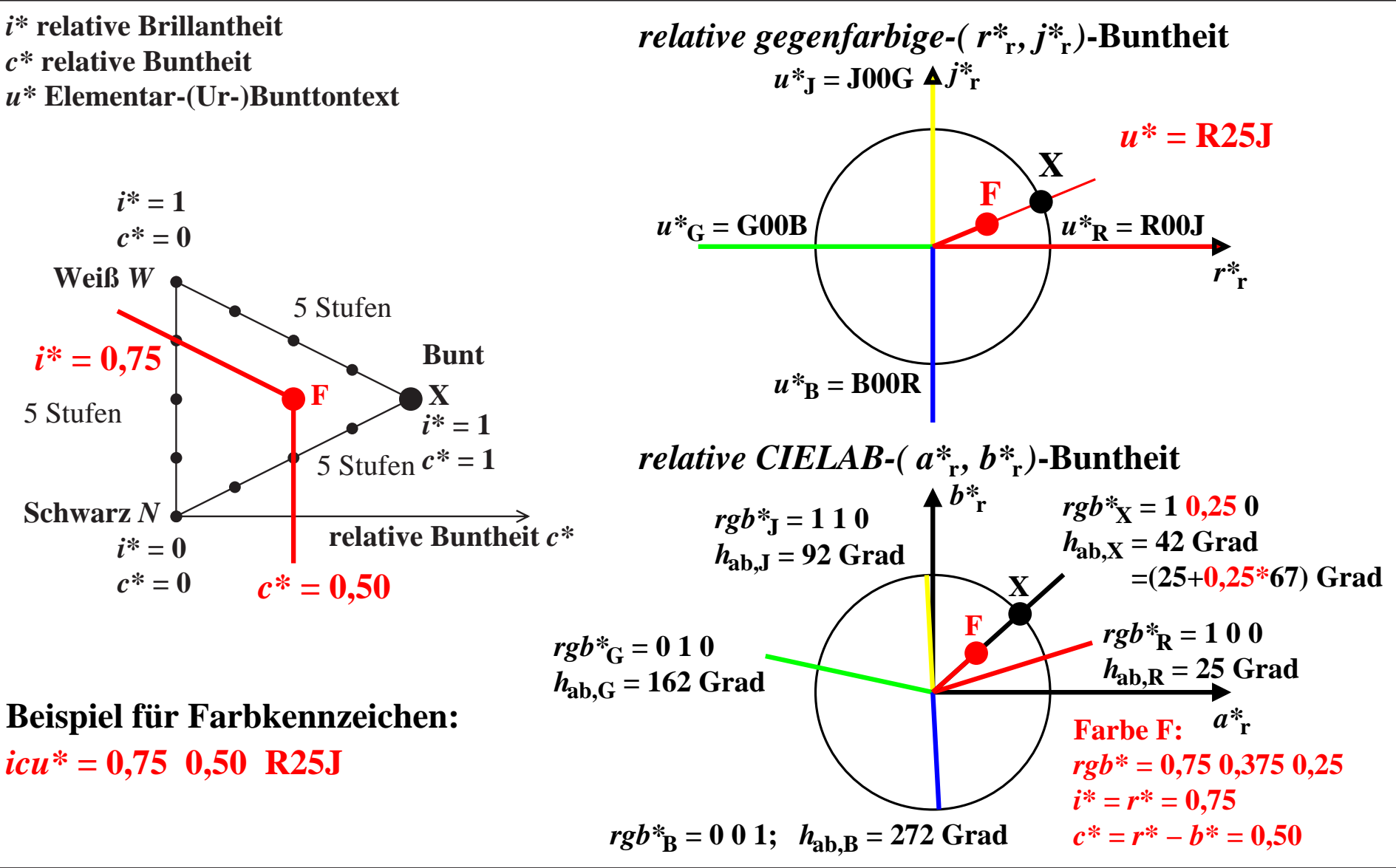